## SAP ABAP table V T7UNPAD CEBDS {Generated Table for View}

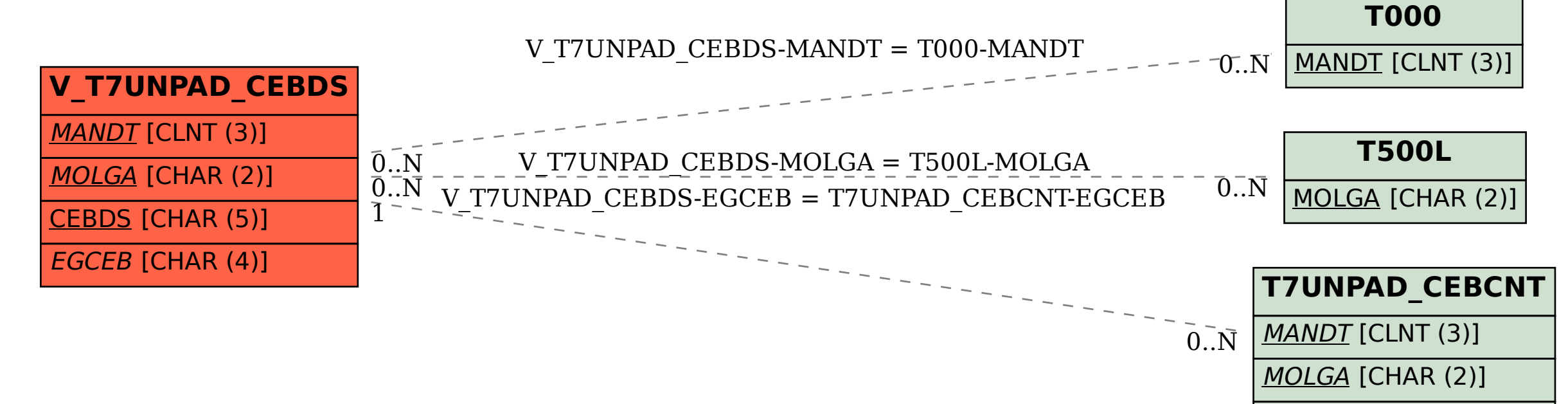

EGCEB [CHAR (4)]